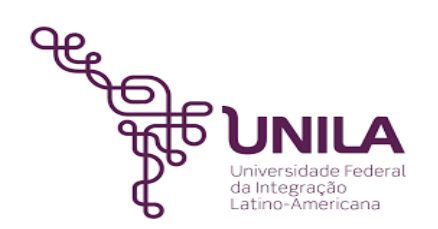

# **DETALHAMENTO DAS ATIVIDADES DO SUBPROCESSO - DAS**

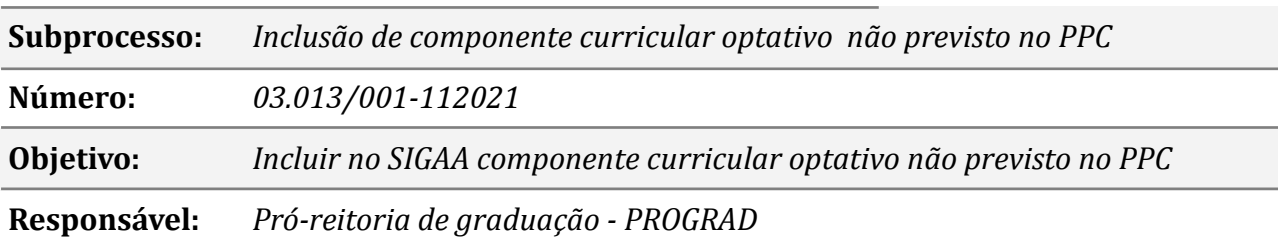

#### **Atores:**

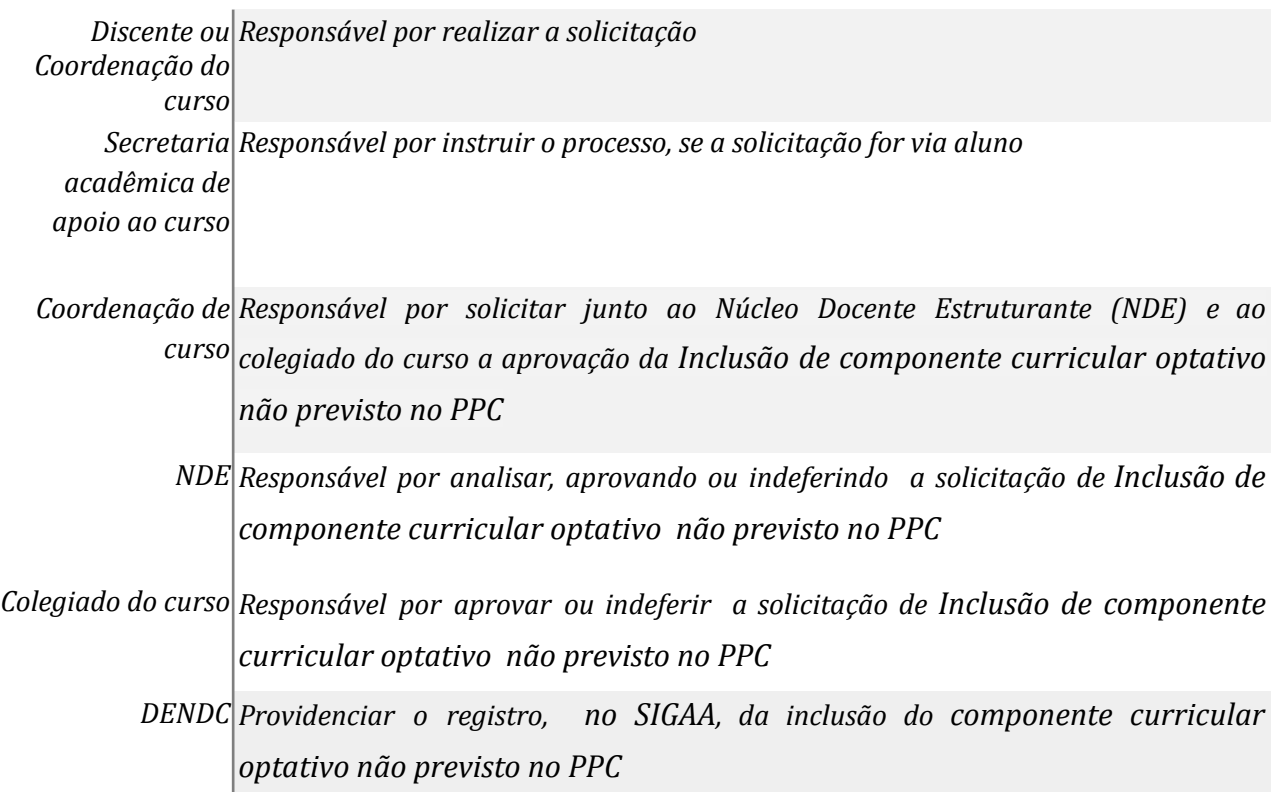

# **Atividades do subprocesso**

# *1. Realizar a solicitação no SIGAA*

*Responsável: Discente Entrada (insumos): Não se aplica Saída (entregas): Solicitação*

*Tarefa:* ● *Acessar o SIGAA e realizar a solicitação de inclusão do componente curricular optativo não previsto no PPC OBS.: a solicitação pode ser realizada diretamente pelo coordenador do curso.*

*Ferramentas: SIGAA*

*Referências: NA*

# *2. Receber a solicitação e instruir o processo*

*Responsável: Secretaria acadêmica de apoio ao curso*

*Entrada (insumos): Solicitação do discente*

*Saída (entregas): Processo eletrônico*

*Tarefa:* ● *Receber a solicitação do discente*

- *● Instruir o processo eletrônico*
- *● Encaminhar o processo eletrônico ao curso*

*Ferramentas: SIPAC*

*Referências: NA*

# *3. Providenciar a aprovação da inclusão do componente curricular optativo não previsto no PPC*

*Responsável: Coordenação do curso*

*Entrada (insumos): Processo eletrônico*

*Saída (entregas): Ata de reunião do NDE e colegiado de curso*

- *Tarefa: Discutir junto ao NDE e colegiado do curso a solicitação do discente;*
	- *● Anexar a ata da reunião do NDE e do colegiado do curso ao processo ou ao ofício;*
	- *● Encaminhar o ofício ou o processo ao DENDC*

*Ferramentas: NA*

*Referências: Resolução COSUEN n° 007/2018.*

*o registro não foi efetuado.*

#### *4. Analisar a documentação anexada ao processo*

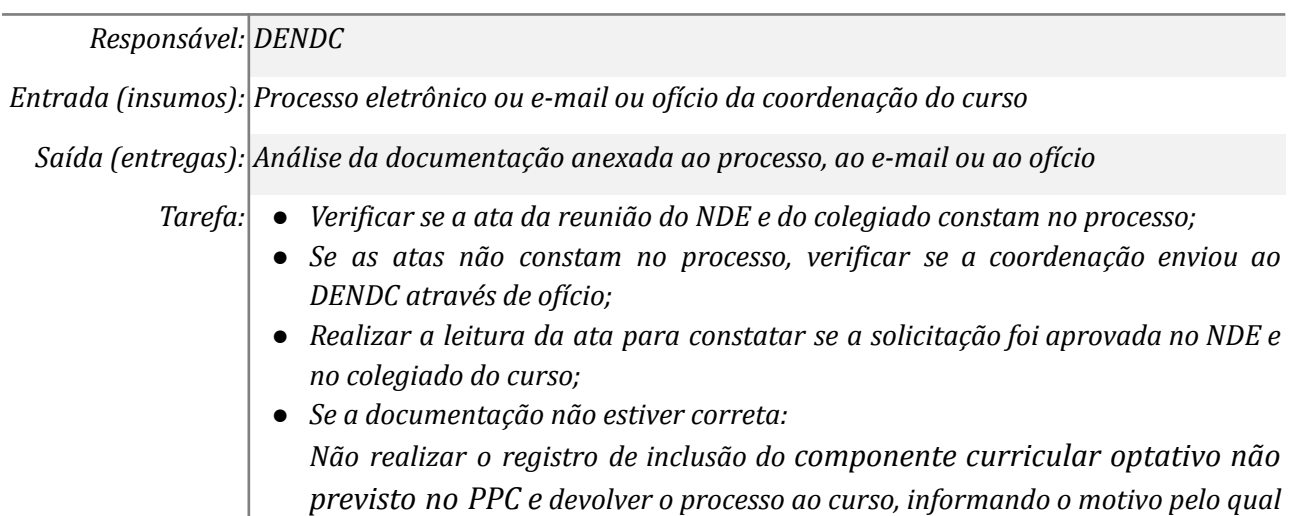

*Ferramentas: SIPAC, MEMO - Sistemas de Ofícios Eletrônicos Referências: Resolução COSUEN n° 007/2018.*

# *5. Providenciar os documentos*

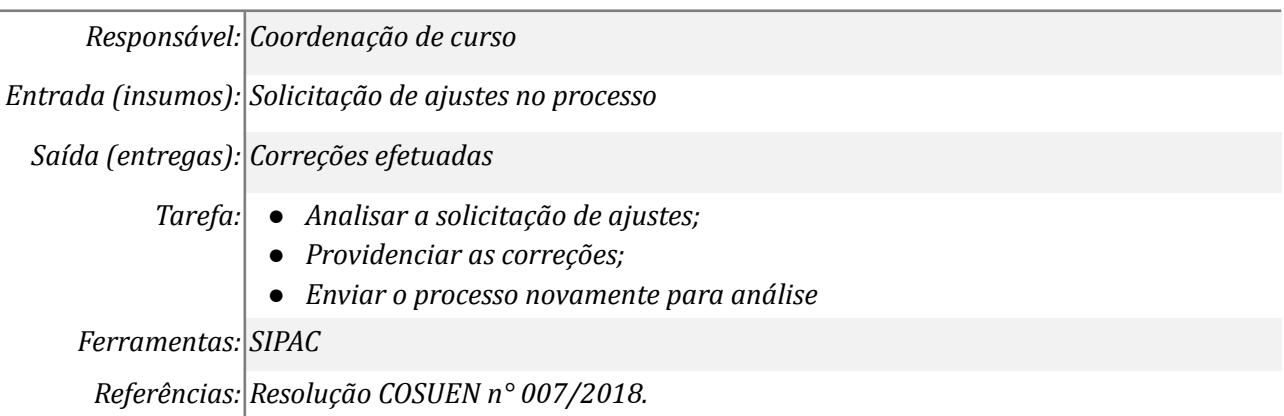

# *6. Incluir no SIGAA o componente curricular optativo não previsto no PPC*

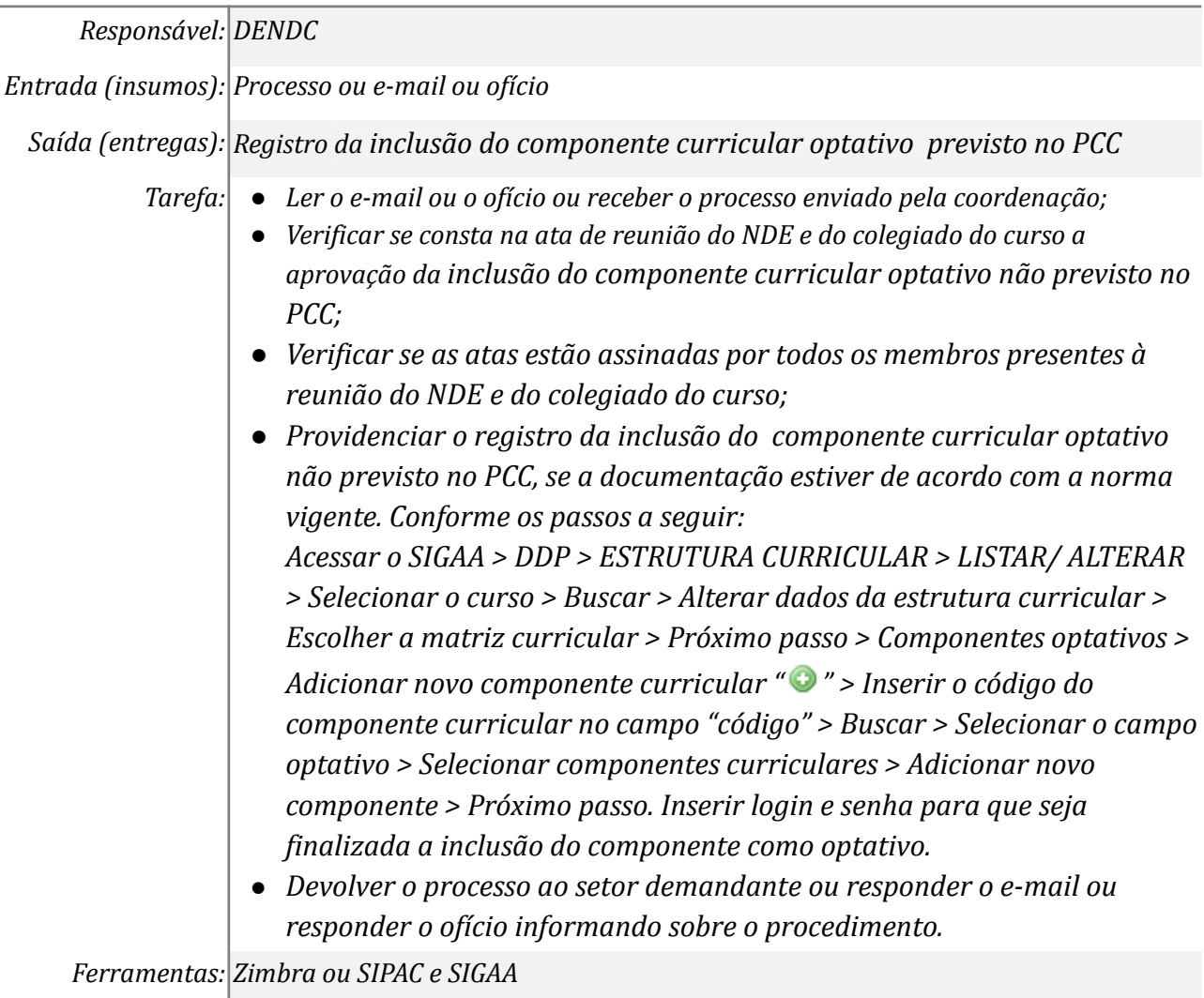

*Referências: Resolução COSUEN n° 007/2018, Art. 12*

#### *7. Arquivar o processo*

*Responsável: Secretaria acadêmica de apoio o curso*

*Entrada (insumos): Despacho*

*Saída (entregas): Arquivo*

*Tarefa:* ● *Receber o processo no SIPAC;*

*● Arquivar o processo*

*Ferramentas: SIPAC*

*Referências: NA*

# **Mapa do Subprocesso**

*Mapa disponível no Portal de Processos da UNILA (inserir link neste local)*

# **Outras Informações**

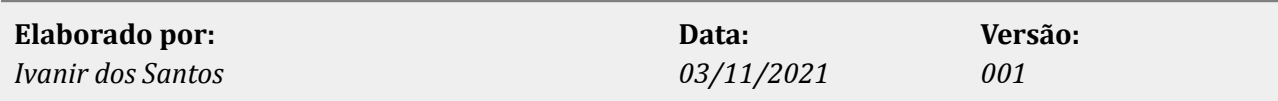